# HOW TO CREATE A LOCALITY SKETCH FOR TRAFFIC COMMITTEE

- This is an information sheet and can be deleted after you have undertaken your sketch.
- North Sydney Council requests that you provide the locality sketch for Traffic Committee in this format
- A similar Landscape is attached as a second file.
- STEP 1 The base map must be a high-quality aerial photograph of your proposed Work Zone. It must contain both your site and the associated roadway.
- **STEP 2** The existing parking restrictions will be shown in the associated colors, along with any other different zones that are at your site.
- STEP 3 Any proposed zone relocation must have the associated approval attached in the return email.

## THIS IS A PROPOSED SKETCH TO SHOW HOW YOUR PROPOSAL SHOULD LOOK

Proposed Street, Suburb Proposed One-Way Restriction & Footpath Widening

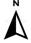

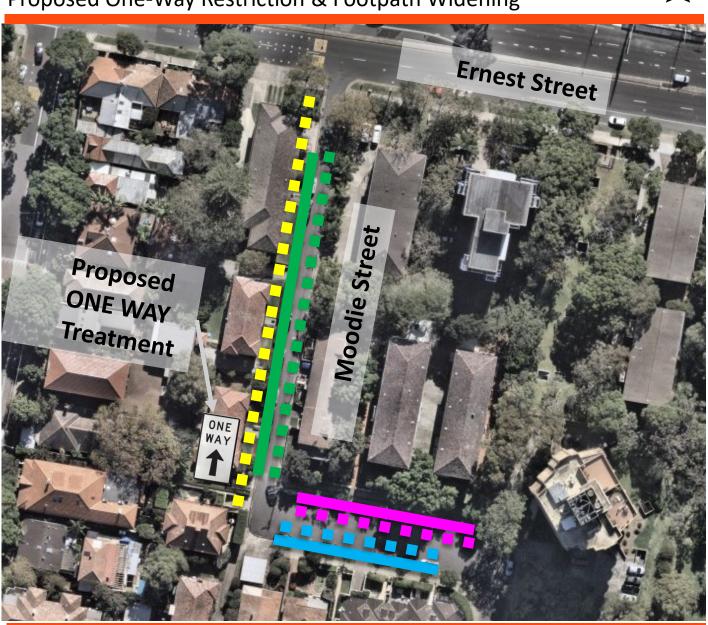

#### Unrestricted Parking for 12 Vehicles Parking for Seven (7) vehicles 8:30 AM – 8:00 PM MON –

FRI (AREA 20)

**Existing** 

Parking for Seven (7) vehicles 8:30 AM – 8:00 PM MON – FRI (AREA 20)

#### **Proposed**

1.8m Pedestrian Footpath
Remove existing unrestricted
parking

Remove Seven (7) vehicles 8:30 AM – 8:00 PM MON – FRI (AREA 20)

Install 90 degree parking for 16 Vehicles 2P 8:30 AM – 8:00 PM MON – FRI (AREA 20)

### **Proposal**

Street Name, Suburb Proposed – Traffic Treatment

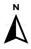

#### **BASEMAP OF YOUR SITE**

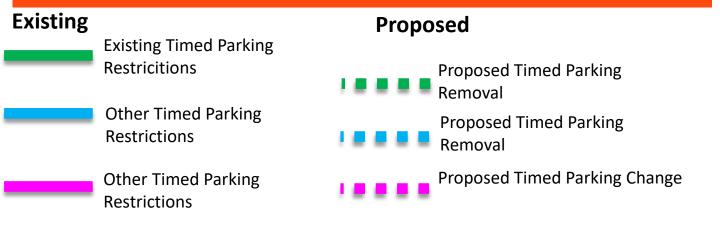